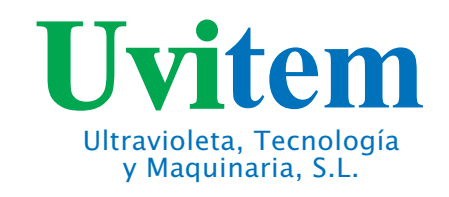

## **Agitators with pneumatic** lifting for containers and large diameter deposits

Uvitem has included in the production line a new wide range of agitators for large diameter containers and deposits and low viscosity.

**Pneumatic lifting CE ATEX** 

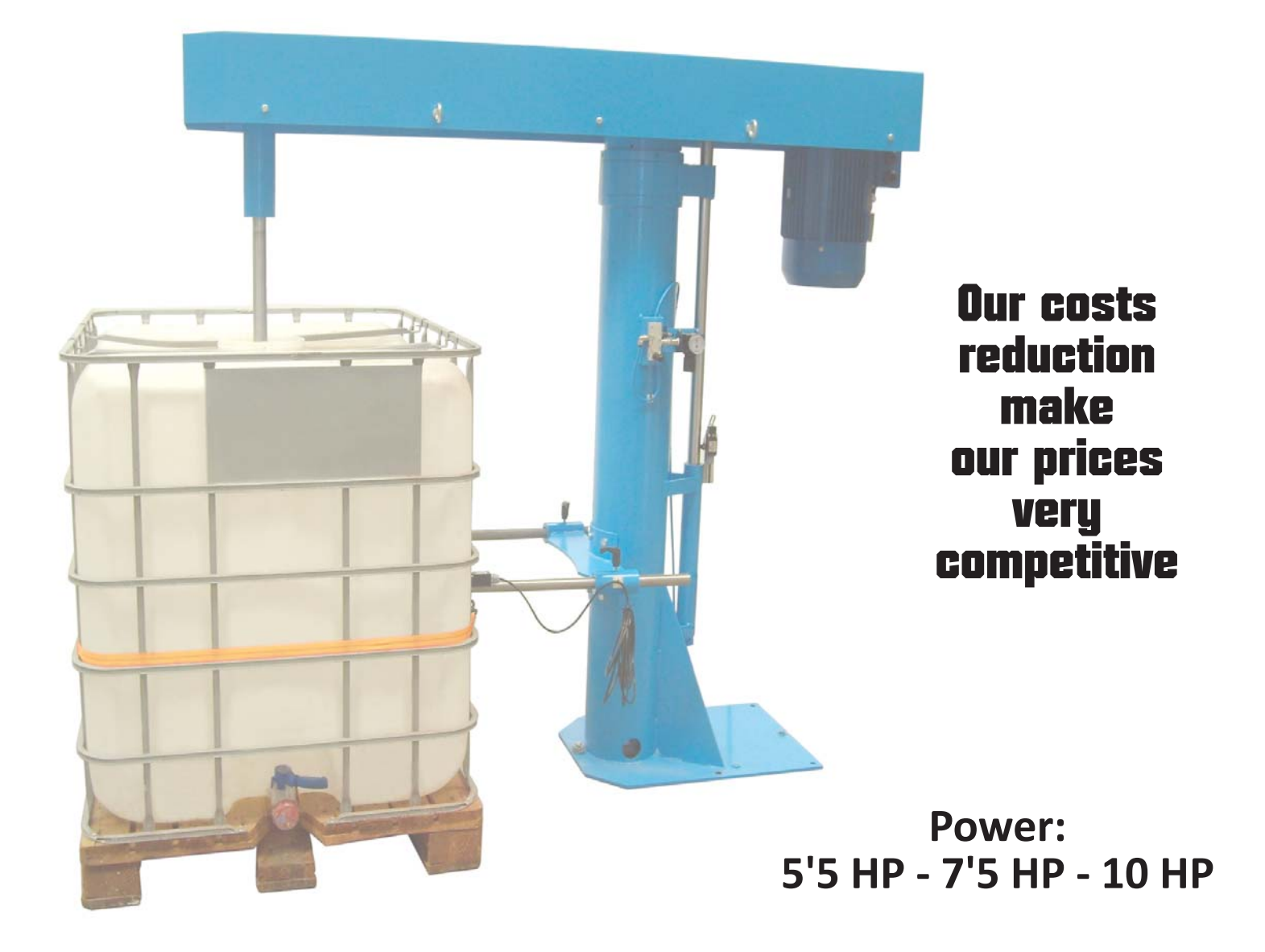

## Suitable for ø2.000 mm x 1.400 mm high deposits

Pol. Ind. La Esperanza, c/ País Vasco, Parc. 29-30 Apdo. Correos 133 - 12400 SEGORBE (Castellón) Tel. 96 471 40 32 - Fax 96 471 39 19, E-mail: info@uvitem.com - web: www.uvitem.com

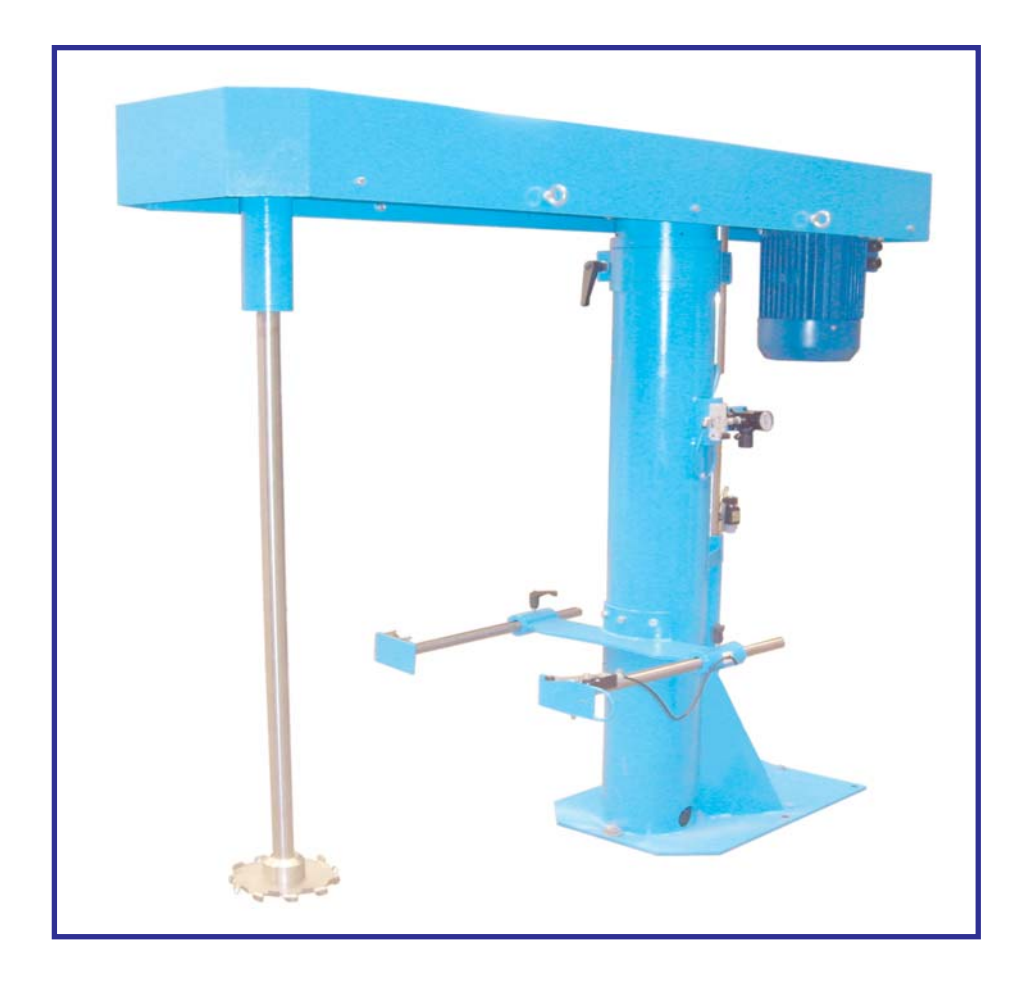

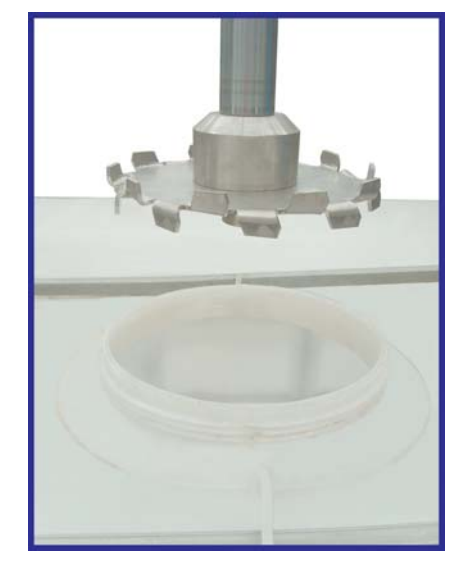

Detail of agitator for<br>containers

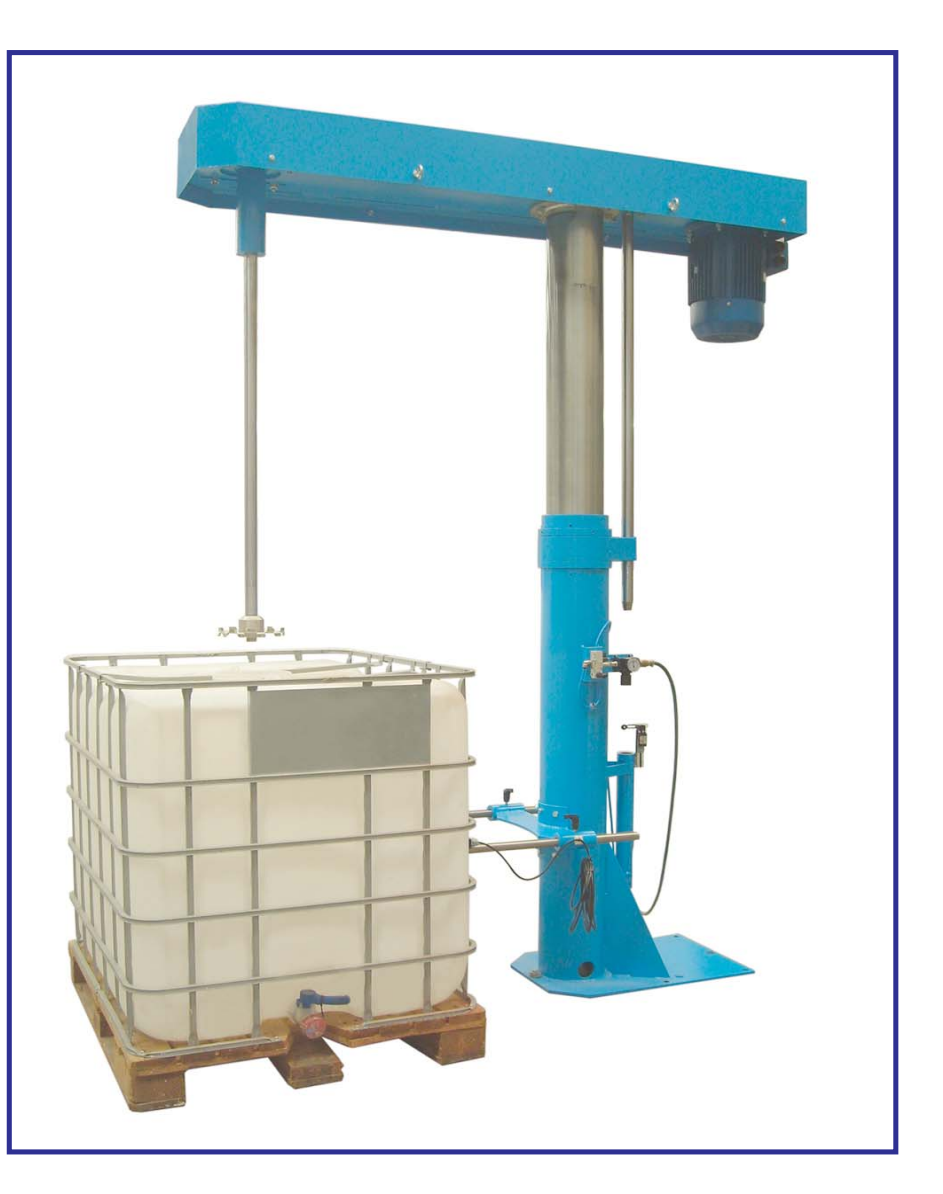

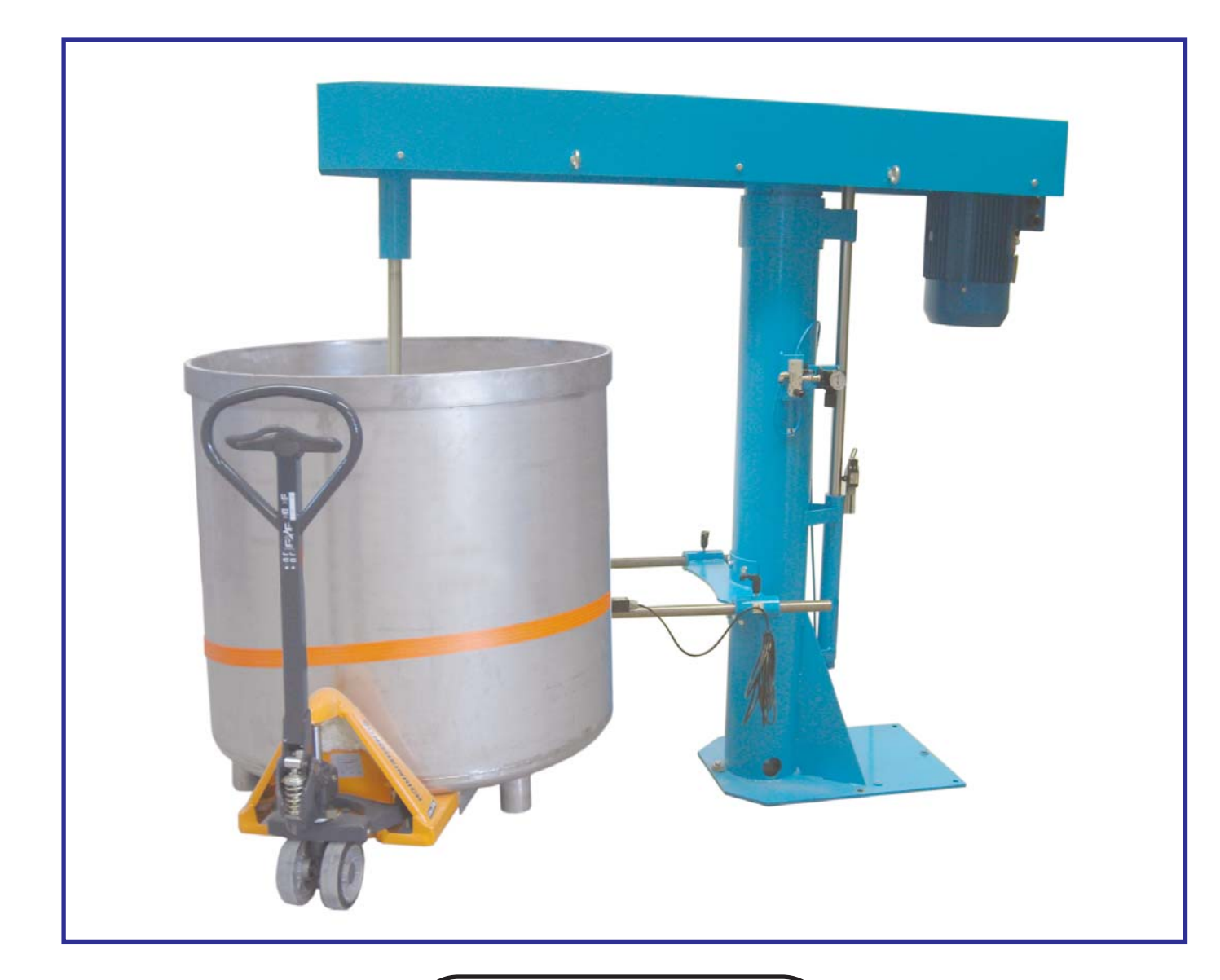

**Detail for agitator** for deposits

- Pneumatic lifting - Power: 5'5 HP - 7'5 HP - 10 HP - Electronic speed variation - Clamping system for tanks - Safe clamping and lifting by means of limit switch - Speed range: From 0 to 1.500 RPM

The easy operation and the innovative design allow the maximum reduction of safety risks.

The lower sound pressure level eases the work of operators and reduces tiredness.

It is aesthetically and functionally better designed, which provides a greater costumer satisfaction.

## **GENERAL DIMENSIONS**

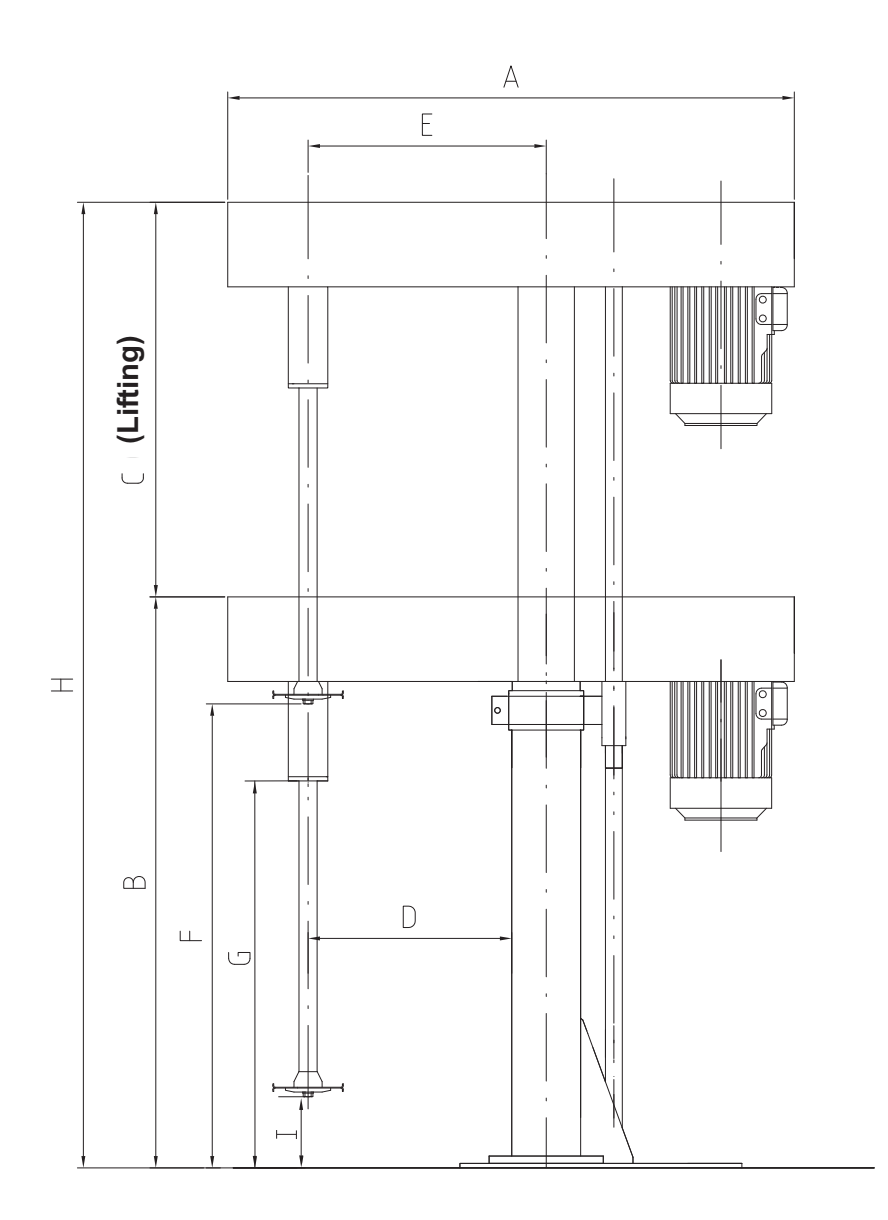

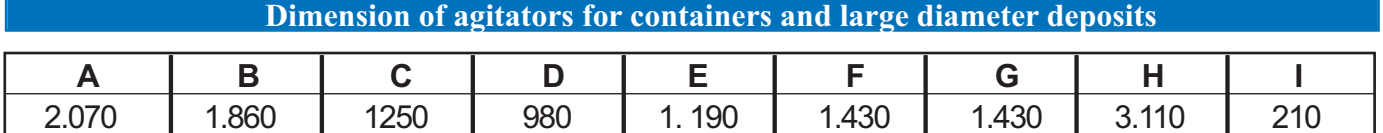